# **Screen CAM XE Crack Torrent (Final 2022)**

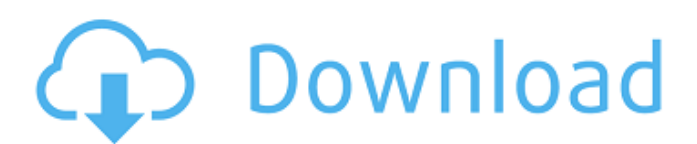

### **Screen CAM XE Crack Keygen For (LifeTime) Free**

Screen CAM XE 2022 Crack is an easy-to-use application that allows you to easily capture the activity on your display. You can use this program to record your screen in different ways and save the recordings in four different formats. This powerful yet easy-to-use application runs in Windows XP, Vista, and 7. Key Features: Screen CAM XE 2022 Crack includes a series of options that allows you to easily configure the size and resolution of the video. you can also easily record any area of your screen, add a logo, or choose to record only the sound that comes from your computer's speakers or microphone, and so on. You can share any of the recorded videos with your friends and the other people who work with you with screen recordings. With Screen CAM XE Torrent Download, you can also enhance the recorded video with filters, or you can play them as they are. The program allows you to add your logo to the videos. Additionally, you can also easily export any of the recorded videos to three different formats, such as AVI, MOV, or WMV. Homepage - PHPUnit\_Framework\_MockObject\_Generator::generate('NS\Foo', array(), 'MockFoo', TRUE) --FILE-- --EXPECTF-- class MockFoo extends NS\Foo implements PHPUnit\_Framework\_MockObject\_MockObject { private static

\$\_\_phpunit\_staticInvocationMocker; private \$\_\_phpunit\_invocationMocker; private \$\_\_phpunit\_hasBeenCalled = FALSE; public function \_\_clone() { \$this->\_\_phpunit\_invocationM

#### **Screen CAM XE For Windows**

You can now have a screen recorder application available at your fingertips, that includes the latest encoder features. This program uses hardware acceleration, so it has a fast start-up time and a reduced memory footprint, and it allows you to use different video formats and codecs. Additionally, Screen CAM XE has the capability to automatically adjust audio settings according to the currently playing audio in order to provide the best audio and video quality. Screen CAM XE even allows you to record custom areas of your screen, with no limitations, and export the files to several video formats, including high definition. Moreover, you can easily apply changes to the recordings and set the start and end time for the newly created clips. Screenshots of Screen CAM XE version 2.0: Screen CAM XE Free Download A comprehensive video editing app that allows you to customize and edit your videos quickly and easily. ScreenCam gives you everything you need to make your personal digital movies. The program allows you to cut, copy, and place video clips as well as add audio, music, titles, transitions, and effects, which allows you to generate high-quality video clips in a variety of formats. The tool gives you total control over the look and feel of your movies, while also enabling you to customize sound clips and titles. Key Features: -Cuts, copies, and places video clips -Customizes the look and feel of video clips -Adds audio, music, and effects to video -Creates high-quality video clips -Customizes the look and feel of your movie -Adds effects and music to your video -Saves your movie in many formats, including AVI, WMV, MP4, and MOV The user interface is clean and straightforward, but if you want to customize the program in order to create special videos, you can use the function-adding wizard. The program can work with multiple video files at the same time and even lets you add video clips from multiple files at once. You can add a title, logo, and transitions to each clip, and the tool also enables you to add watermarks, as well as include metadata, such as the creation date and time. You can control every aspect of your video, including audio and transition settings, the length of your clip, the background, frame settings, as well as the type of file used. You can select from a variety of templates and use one or more in order to create your own 6a5afdab4c

#### **Screen CAM XE With License Code**

The world is full of different applications that can help you to expand and improve the quality of your work. The majority of these softwares can help you to cover different aspects of creativity, allowing you to upgrade your skills while enhancing the content on your current projects. However, the decision to choose an app can prove to be a difficult one, and you can easily make a wrong choice that will do more harm than good. Thus, in order to avoid the most common pitfalls when looking for the right application, the following tips will help you to get started: 1. Choose the Right App for Your Needs The first and most important point to consider when you are trying to find the right app for your needs is the size of the software you need. When it comes to using apps, not all of them can be used on every type of device, and this is definitely the case when it comes to video editing. For example, if you wish to edit a large amount of footage you need to save on your hard drive, then you will most likely need a larger package. The same goes if you wish to edit multiple projects, as you may need a program that allows you to carry out different tasks without hindering your workflow. Of course, not every project requires so many functions and you should carefully consider whether such a tool will fit your needs. If, on the other hand, you wish to edit a single video clip, then you may be able to use the software that you are using currently, and if you are currently using a different program, then you may be able to join both of them together. 2. Analyze Your Needs and Desires The second most important thing to consider when looking for the right app is the place where you will be using it. Thus, if you are trying to find an app for editing video, it is definitely not going to help if the only system in which you will be using the software is a mobile device. On the other hand, if you are looking for a program for editing PowerPoint presentations and videos, you may also need to consider the possibility that the place you will be using it will be an older PC or Mac. 3. Understand the Different Apps and Pick the Most Suitable The third most important aspect to look at is the type of the program you need, as you may need to make different choices for different types of media. For example, you can use the same software to edit photos and video clips as well as to create animations, but if

#### **What's New in the?**

What do you think? Do you like Screen CAM XE? Download Screen CAM XE for Mac for free now! You can have this software on your Mac OS X Lion with just a couple of clicks. The best way to make the most of your money is by creating a good money-management plan that works for you. But your goal may be complicated. If you don't know where to start, there are a number of simple ways to get a handle on your finances. 1. Tax Checkup. Use online tax software to make sure you're paying all the right taxes. If you haven't been filing your taxes yourself, use your computer and this software to get your refund. Most of us are due to be refunded, so get started. Are there state taxes you should be paying? Find out now! 2. Budget. There are many tools available on the Internet that will help you build and maintain an overall budget. These tools will help you come up with a realistic budget for the next few months. They will also help you come up with a realistic number of deductions for your deductions or take into account for mortgage payments, utilities, and other expenses you pay each month. 3. Keep Your Checking Account In Check. A lot of financial institutions, from banks to credit unions, will try to get you to have more and more credit in your account. Don't let them do this. Keep yourself in check by looking at your available credit limit from time to time and be sure to make your payments on time. Check with your loan officer to make sure he's not going to raise your credit limit. It's always good to keep an eye on your available credit limit. 4. Know Your Balance. The balances on your savings, checking and credit cards should all be equal. You should

have the exact same balance on each of the three. If you pay the lowest balance first, you'll be able to pay off any amount that is owed to you in a relatively short amount of time. This is one of the most significant tips. 5. Learn How to Budget More Wisely. One of the easiest ways of budgeting is the "money management" system. For the month, list all of the items you spend money on and the amount you spend. If there are items you already have an estimate of how much it will cost you. If you are truly serious about budgeting, it'

## **System Requirements For Screen CAM XE:**

2GHz Processor or faster 1GB of RAM (2GB preferred) 20GB of available space Wine Version: System Requirements:

Related links:

[https://www.kuettu.com/upload/files/2022/06/e9zr6V7MbMSpeaeGFbd6\\_08\\_e123b1](https://www.kuettu.com/upload/files/2022/06/e9zr6V7MbMSpeaeGFbd6_08_e123b1f53ba6041fab3ec8b75aaf230f_file.pdf) [f53ba6041fab3ec8b75aaf230f\\_file.pdf](https://www.kuettu.com/upload/files/2022/06/e9zr6V7MbMSpeaeGFbd6_08_e123b1f53ba6041fab3ec8b75aaf230f_file.pdf) [https://fennylaw.com/pandasoft-video-converter-3-5-3-crack-license-code-keygen](https://fennylaw.com/pandasoft-video-converter-3-5-3-crack-license-code-keygen-free-download-updated-2022/)[free-download-updated-2022/](https://fennylaw.com/pandasoft-video-converter-3-5-3-crack-license-code-keygen-free-download-updated-2022/) <http://www.danielecagnazzo.com/?p=8782> [https://www.kisugarshop.com/wp](https://www.kisugarshop.com/wp-content/uploads/2022/06/WoPeD_Crack__Free_Latest.pdf)[content/uploads/2022/06/WoPeD\\_Crack\\_\\_Free\\_Latest.pdf](https://www.kisugarshop.com/wp-content/uploads/2022/06/WoPeD_Crack__Free_Latest.pdf) [http://s3.amazonaws.com/videoondemand-source-8vbop216albp/wp](http://s3.amazonaws.com/videoondemand-source-8vbop216albp/wp-content/uploads/2022/06/08114541/Windows_HLP_To_RTF.pdf)[content/uploads/2022/06/08114541/Windows\\_HLP\\_To\\_RTF.pdf](http://s3.amazonaws.com/videoondemand-source-8vbop216albp/wp-content/uploads/2022/06/08114541/Windows_HLP_To_RTF.pdf) <https://macprivatechauffeur.com/wp-content/uploads/2022/06/yongeor.pdf> [http://www.bigislandltr.com/wp](http://www.bigislandltr.com/wp-content/uploads/2022/06/Doomsday_Engine__Crack_Download.pdf)[content/uploads/2022/06/Doomsday\\_Engine\\_\\_Crack\\_Download.pdf](http://www.bigislandltr.com/wp-content/uploads/2022/06/Doomsday_Engine__Crack_Download.pdf) [https://cdn.geeb.xyz/upload/files/2022/06/9W35BYzjhl79wqGQibVf\\_08\\_e123b1f53](https://cdn.geeb.xyz/upload/files/2022/06/9W35BYzjhl79wqGQibVf_08_e123b1f53ba6041fab3ec8b75aaf230f_file.pdf) [ba6041fab3ec8b75aaf230f\\_file.pdf](https://cdn.geeb.xyz/upload/files/2022/06/9W35BYzjhl79wqGQibVf_08_e123b1f53ba6041fab3ec8b75aaf230f_file.pdf) <https://voxpopuli.kz/wp-content/uploads/2022/06/gilmore.pdf> [https://k22.be/wp-content/uploads/2022/06/Ewe\\_Virtual\\_Machine.pdf](https://k22.be/wp-content/uploads/2022/06/Ewe_Virtual_Machine.pdf)

 $\overline{5/5}$